Limpiar formulario

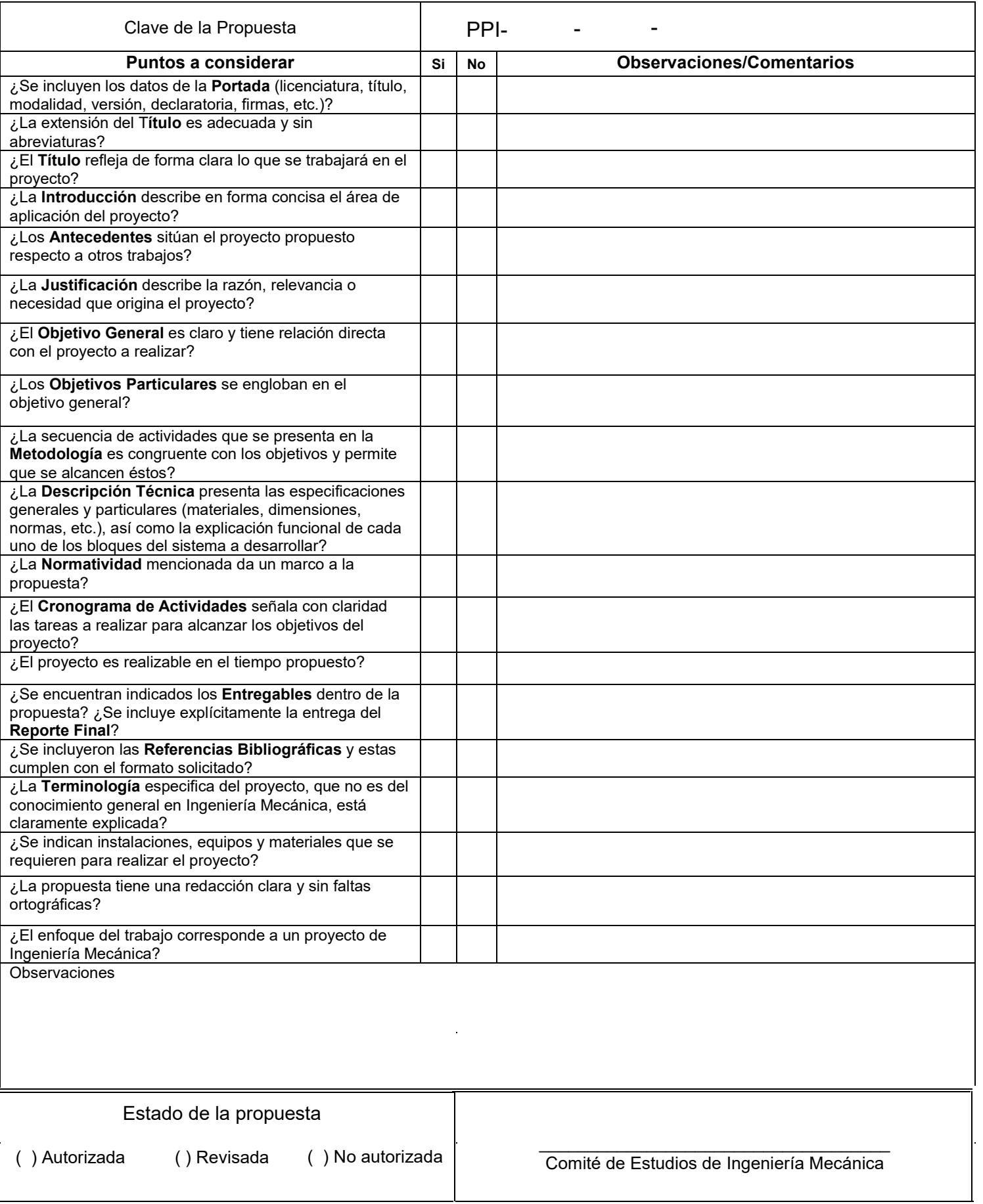

**Licenciatura:** Ingeniería Mecánica

**Modalidad:** Proyecto tecnológico

**Nombre del proyecto de integración:** Diseño de una cámara frigorífica para conservación de pescado, para la región "Pajaritos", en el Estado de Nayarit.

**Versión:** Primera

**Trimestre lectivo:** 23 – I

**Datos del alumno: Nombre:** Ladrón de Guevara Flores Jorge Luciano **Matricula:** 2162005667 **Correo:** [al2162005667@azc.uam.mx](mailto:al2162005667@azc.uam.mx) 

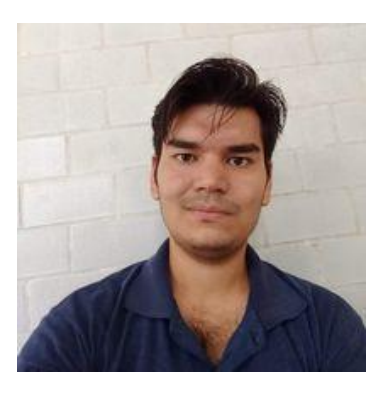

Firma

Asesor:

Dr. José Ángel Dávila Gómez

Categoría: Titular C

Tel: +525610982370

Departamento de Energía

Correo: [jadg@azc.uam.mx](mailto:jadg@azc.uam.mx)

Firma

Ciudad de México a 23 de mayo del 2023

# **Declaratoria**

En caso de que el Comité de Estudios de la Licenciatura en Ingeniería Mecánica apruebe la realización de la presente propuesta, otorgamos nuestra autorización para su publicación en la página de la División de Ciencias Básicas e Ingeniería.

Jorge Luciano Ladrón de Guevara Flores

Dr. José Ángel Dávila Gómez

#### **1. Introducción**

El presente trabajo de integración propone una solución a la problemática que presenta la comunidad de Pajaritos, localizada en el Municipio de Tecuala del Estado de Nayarit, México. La localidad se encuentra a una altura media de 8 metros sobre el nivel del mar; la población total de Pajaritos se estima en unas 650 personas aproximadamente. Es una comunidad pequeña que dispone de la pesca como uno de sus principales recursos, desarrollándose en el litoral, lagunas y esteros, donde la explotación del camarón y la pesca de escama son las especies de captura de interés. Los demás recursos que son candidatos de explotación y que también son importantes, son la agricultura y la ganadería de pastizales y residuos de cosecha. También existen pequeñas áreas dedicadas a la explotación forestal [1]. Falta breve y ordenada explicación de la forma que se abordara el problema (recomendable incluir imágenes.

La producción pesquera del municipio genera aproximadamente 2.156 toneladas, de las cuales 1.521 toneladas pertenecen a la captura de camarón (que representa el 70 % de la producción municipal), otras especies pesqueras son capturadas; con el pez bandera, el robalo, la mojarra, la raya y la lisa, como las especies más representativas [1].

El objetivo de este estudio reside en que el desarrollo de la comunidad se ha visto obstaculizado por diversos factores, en el que destaca, el no tener donde preservar el producto por la escasez de hielo para poder conservar el producto.

Por tal motivo se presenta este proyecto, teniendo como principal objetivo el diseño de una cámara frigorífica para esa comunidad, dando solución al problema de almacenamiento de<br>¿no depende de la pesca? producto en tránsito, obteniendo beneficios como: **aumento de la producción** al tener cómo y dónde preservarlo, eliminando la dependencia de la adquisición de hielo en otras comunidades aledañas, más o menos alejadas del lugar de interés, evitando gastos de desplazamiento o compra del hielo y disminución de merma ya que la refrigeración dentro de la comunidad evitará que el producto pesquero pierda su frescura o que se eche a perder con mayor dificultad. me parece que esto es lo que resuelve

no tiene sentido

## **2. Antecedentes**

- En el año 2020, Miguel Díaz y Juan Zapata realizaron el trabajo de investigación del "diseño de una cámara frigorífica para la refrigeración de 3 ton de pescado en el mercado zonal de Lambayeque" [2]. En esta investigación se determinan las condiciones del producto a refrigerar, se dimensiona la cámara frigorífica en base al espacio disponible y el volumen del producto a refrigerar, se calcula la cantidad de carga de refrigeración necesaria para la cámara frigorífica tomando en cuenta las condiciones del producto, se utiliza el software Termo Graf para realizar los cálculos de los estados termodinámicos para obtener los datos por último se selecciona los equipos de refrigeración necesarios (compresor, condensador, dispositivo de expansión y evaporador). El planteamiento y la metodología utilizada en esta tesis sirven de referente para el procedimiento de cálculos y selección de componentes de refrigeración.
- En el año 2020 Adolfo Palafox presentó un "diseño de una cámara frigorífica para la conservación de elote (zea mays) en la comunidad de San Pedro Peralta, Q.ROO." [3]. En esta investigación se señalan las dimensiones y potencia frigorífica que requiere la cámara a partir de la cantidad de producto a conservar, siguiendo el método de balance térmico y selección de equipo de refrigeración necesario para la misma. La cual nos puede ayudar a obtener el dimensionamiento de las cámaras frigoríficas y las fórmulas para el balance térmico.
- En el año 2008, Federico Paz realizó "cálculos y selección de equipos de una cámara frigorífica para conservación de carne de cerdo y res, ubicada en la región del valle del Mezquital en el estado de Hidalgo" [4]. En esta investigación se arroja el balance de carga térmica, la selección del equipo, la descripción del equipo, la instalación y puesta en marcha del equipo, y por último el mantenimiento. De esta tesis podemos obtener los cálculos para el balance de la carga térmica.

# **3. Justificación**

Esta investigación tiene como finalidad diseñar una cámara de refrigeración con el objetivo de preservar pescado para la comunidad de Pajaritos, en el Estado de Nayarit, debido a que la pesca es su principal fuente de economía; de esta manera la realización del proyecto se ve sustentada por los siguientes puntos:

## **Producción.**

Instalar una cámara de refrigeración en la comunidad de Pajaritos se plantea como una necesidad por parte de la Cooperativa Pesquera de los trabajadores de la zona, pues su incorporación permitirá que el proceso productivo sea más eficaz, aumentando la producción debido a que se contará con un lugar de almacenamiento prolongando la vida útil del pescado almacenado, mejorando sus características y manteniendo sus propiedades nutricionales a fin de ofrecer productos de mayor calidad a los clientes.

#### **Económica.**

Al concretarse el proyecto, la cámara frigorífica permitirá:

- Producir hielo para necesidadades propias, es decir, suprimir la compra de hielo de otras comunidades con la finalidad de consumir el propio.
- El beneficio de poder ahorrar el combustible y disminución del desgaste de transporte utilizado actualmente en la compra de hielo.
- Aumento de la productividad diaria al adquirir un ahorro del orden de 3 horas en el transporte para conseguir el hielo.
- Disminución de pérdidas debido a la merma del producto por las características ambientales y condiciones específicas de refrigeración.

De esta forma, se genera un incremento en las ganancias debido, principalmente, al ahorro de recursos, al aumento de producción y a la reducción de merma.

# **4. Objetivo general**

Diseñar una cámara frigorífica de optima operación para la conservación de pescado, calculada estacionalmente y para uso permanente en la comunidad de Pajaritos en el Estado de Nayarit.

# **Objetivos particulares**

- Determinar por trabajo de campo en el sitio y por información consensuada, las condiciones del lugar y producto a refrigerar.
- Realizar distintas simulaciones de cámaras para determinar la mejor opción, bajo diferentes condiciones técnicas y habilidades derivadas a las cantidades unitarias de producto en toneladas. **Example 12** *como se va a evaluar? ¿no sería mejor quitarlo?*<br> *la estacionalmente y para uso permanente en la conservación de p<br>
da estacionalmente y para uso permanente en la comunidad de Pajaritt<br>
de Nayarit.<br>
<b>o*
- Calcular la cantidad de cargas de refrigeración necesarias para las cámaras frigoríficas tomando en cuenta las condiciones del producto y la ubicación.
- Seleccionar los equipos de Refrigeración necesarios (compresor, condensador, dispositivo de expansión y evaporador).
- Dimensionar e implementar un sistema de generación de electricidad mediante energía fotovoltaica interconectado a la red de CFE.
- Construcción y puesta en marcha de la cámara frigorífica.

# **5. Metodología** Al elegir la modalidad de Proyecto Tecnológico, debes incluir una Descripción técnica y no una Metodología.

**Capítulo I: Determinar por trabajo de campo en el sitio y por información consensuada las condiciones del lugar y producto a refrigerar.** Resumen del clima para obtener la carga de calor por efecto solar y poder realizar un balance energético, también en base a la información proporcionada por la Cooperativa local, para informar cuánto producto se produce por semana, por trabajo de campo; observar cual lugar es más conveniente para construir la cámara frigorífica.

**Capitulo II: Realizar distintas simulaciones de cámaras para determinar la mejor opción, bajo diferentes condiciones técnicas y habilidades derivadas a las cantidades unitarias de producto en toneladas.** no se entiende

Para obtener las dimensiones de las cámaras de refrigeración se tomará en cuenta que la altura del almacén es igual a la altura de la estiba de los productos más una distancia libre de 0.8 a 1.2 m este espacio libre es indispensable para una buena circulación y distribución del aire en la parte superior de las estibas [3].

La longitud y el ancho del almacén estarán en función de las condiciones de explotación prevista y el tipo de equipo de enfriamiento interno que se adopte. Para mantener una óptima circulación del aire con la consecuente uniformidad de las condiciones internas y para facilitar el dimensionamiento interno de los almacenes, normalmente se deberá tomar en cuenta los siguientes espacios libres [3]:

Entre pared y estiba: de 0.20 a 0.4 m

entre estiba y estiba: de 0.10 a 0.20 m

(o las necesidades de movilidad que requieran como mínimo)

Para calcular la longitud de la cámara frigorífica tenemos la siguiente ecuación [3]:

 $L$  camara =  $\sum L$  Cajas  $+\sum L$  Pasillos entre cajas +  $\Sigma$  L Espacio entre pared y cajas +  $\Sigma$  L Espacios entre cajas  $\quad \cdots \cdots \cdots \cdots \cdots \cdots \cdots \cdots \cdots \quad (1)$ 

### **Capítulo III: Cálculo de la cantidad de carga de refrigeración necesaria para la cámara frigorífica tomando en cuenta las condiciones del producto y la ubicación.**

Para determinar la capacidad del equipo requerido, se debe realizar un balance de calor, es decir, los cálculos de la cantidad de calor que se deberá absorber o transferir al evaporador para que el producto, sustancia o espacio disminuyan su temperatura bajo las condiciones de operación. En general se puede decir que se tienen las siguientes cargas parciales [3]:

- Carga térmica generada por el producto.
- Carga térmica generada por transmisión a través de paredes.
- Carga térmica generada por alumbrado y equipo.
- Carga térmica generada por infiltración.
- Carga térmica generada por ocupantes.
- Carga térmica generada por efecto solar.

#### **Capítulo IV: Seleccionar los equipos de refrigeración necesarios.**

Para poder mantener las condiciones de diseño de la cámara frigorífica para conservación de pescado, es necesario seleccionar los componentes más importantes de la instalación como son: el refrigerante, compresor, condensador y evaporador.

Unidad condensadora: El procedimiento de selección de la Unidad condensadora y compresor se logrará consultando empresas comerciales dedicadas al área de la refrigeración.

Evaporador: Para la elección del evaporador, es necesario, tener la temperatura de evaporación, refrigerante a utilizar, temperatura de diseño, temperatura diferencial y la producción frigorífica necesaria.

#### **Capítulo V: Dimensionar, e implementar un sistema de generación de electricidad mediante energía fotovoltaica interconectado a la red de CFE.**

Para la selección, instalación y puesta en marcha de un sistema con paneles fotovoltaicos, en la etapa de levantamiento de datos se determina los aparatos e iluminación los cuales consumen energía, en la etapa de selección de los componentes se determina el tipo, y capacidad de los paneles fotovoltaicos, así como la cantidad de los mismos, también se realiza la selección de los inversores y elementos de protección como interruptores electromagnéticos tanto para las líneas de corriente directa, como en el lado de la corriente alterna, y por último en esta etapa se selecciona el medidor bidireccional con certificación por parte de CFE [7].

En la etapa de instalación se construyen las estructuras para soportar los paneles solares y darles la inclinación adecuada de acuerdo con la normatividad, en la última etapa de puesta en marcha del sistema se hace la solicitud de interconexión, y después de una inspección de la compañía se realiza la sincronización con la red [7].

**Capítulo VI: Armado y puesta en marcha**  empresa, se propone que el proyecto se dedique al diseño de la El proyecto no puede quedar supeditado a la decisión de una cámara.

Una vez calculadas, seleccionadas y tener una cotización global se notificará a la Cooperativa, para los efectos conducentes y seguimiento, si llegasen a autorizar se compran todos los accesorios necesarios para la construcción de la cámara frigorífica, se notifica a la empresa IECA para la supervisión y asesoramiento ya que los accesorios de este proyecto son caros y delicados, por lo contrario, si no les llegará a interesar se propondrá el mismo proyecto a las comunidades aledañas.

(Si no se logra conseguir la inversión para realizar el presente proyecto se dará por concluido, dejando un documento con el diseño de una cámara frigorífica).

# **Diagrama de flujo.**

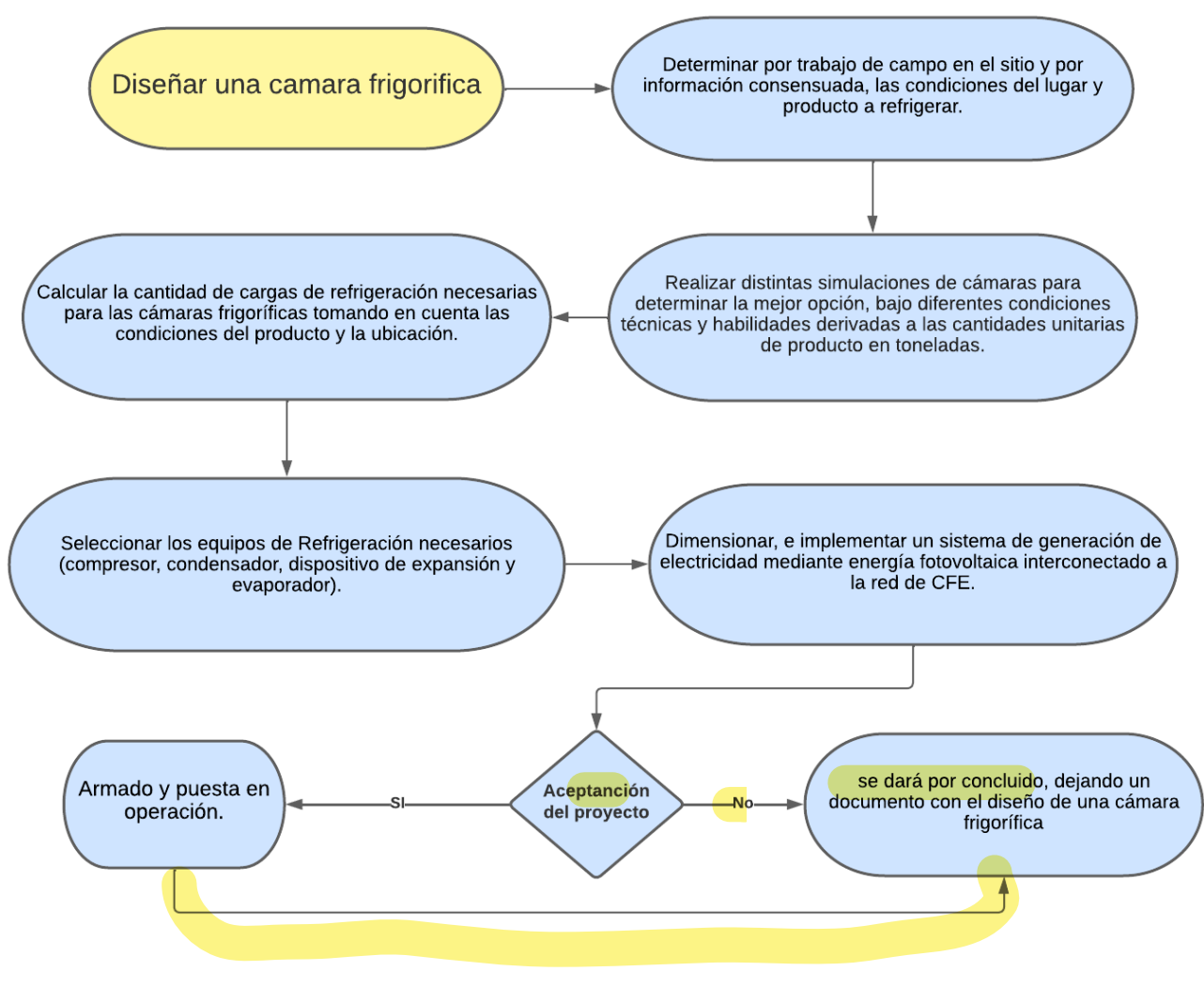

No es claro el diagrama

#### **6. Normatividad.** Agregar otra(s) norma(s)

- Proyecto de norma oficial mexicana PROY-NOM-022-ENER/SE-2020, eficiencia energética y requisitos de seguridad al usuario para aparatos de refrigeración comercial autocontenidos. límites, métodos de prueba y etiquetado [5].
- NORMA OFICIAL MEXICANA NOM-001-SEDE-2012, INSTALACIONES ELECTRICAS [6]. No se describe su aportación a la propuesta.

# **7. Cronograma de actividades.**

UEA para la que se solicita autorización:

• Proyecto Integración de Ingeniería Mecánica I.

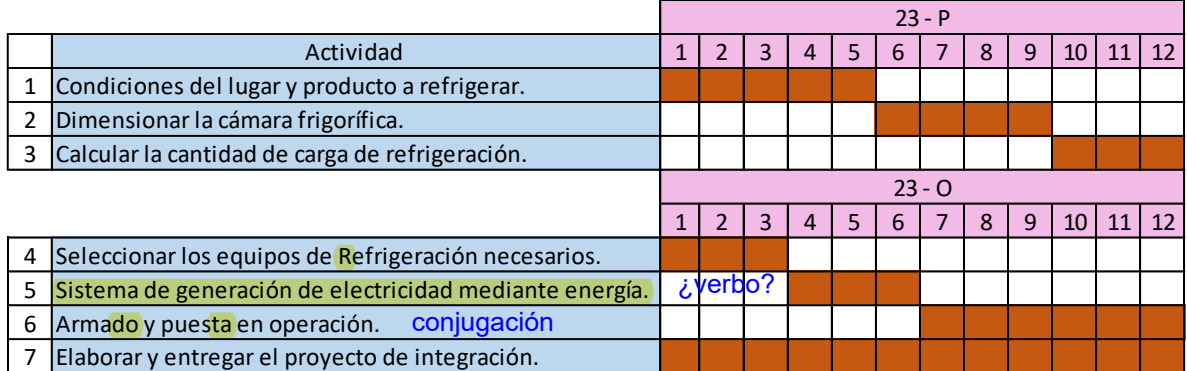

# **8. Entregables.**

• Reporte final del proyecto de integración.

# **9. Referencias bibliográficas.**

[1]. Honorable Cabildo del XXXIII Ayuntamiento Constitucional de Tecuala, Nayarit. 2005 – 2008 presidente Municipal C. VÍCTOR MARTÍN DÍAZ GARCÍA Síndico Municipal C. MARCO ANTONIO COVARRUBIAS PATRÓN, [En línea] Disponible: [https://www.nayarit.gob.mx/transparenciafiscal/planesmunicipales/Plan%20de%20Desarro](https://www.nayarit.gob.mx/transparenciafiscal/planesmunicipales/Plan%20de%20Desarrollo%20Tecuala.pdf) [llo%20Tecuala.pdf](https://www.nayarit.gob.mx/transparenciafiscal/planesmunicipales/Plan%20de%20Desarrollo%20Tecuala.pdf)

[2]. Miguel Díaz, Juan Zapata, "Diseño de una cámara frigorífica para la refrigeración de 3 ton de pescado en el mercado zonal de Lambayeque", Tesis de licenciatura, Facultad de Ingeniería, Arquitectura y Urbanismo, Escuela Profesional de Ingeniería Mecánica Eléctrica, Universidad de Señor de Sipán, Pimentel Perú, 2020. [En línea]. Disponible:

[https://repositorio.uss.edu.pe/bitstream/handle/20.500.12802/6792/Diaz%20Castillo%20Mi](https://repositorio.uss.edu.pe/bitstream/handle/20.500.12802/6792/Diaz%20Castillo%20Miguel%20%26%20Zapata%20Sigue%C3%B1as%20Juan.pdf?sequence=1&isAllowed=y) [guel%20%26%20Zapata%20Sigue%C3%B1as%20Juan.pdf?sequence=1&isAllowed=y](https://repositorio.uss.edu.pe/bitstream/handle/20.500.12802/6792/Diaz%20Castillo%20Miguel%20%26%20Zapata%20Sigue%C3%B1as%20Juan.pdf?sequence=1&isAllowed=y)

[3]. Adolfo Palafox, 2020, "Diseño de una cámara frigorífica para la conservación del lote en la comunidad de san Pedro peralta Q.ROO", Tesis de licenciatura, División de Ciencias Básicas e Ingeniería, Universidad de Quintana Roo, México, 2020. [En línea]. Disponible: [http://risisbi.uqroo.mx/bitstream/handle/20.500.12249/2668/TX599.2020-](http://risisbi.uqroo.mx/bitstream/handle/20.500.12249/2668/TX599.2020-2668.pdf?sequence=1&isAllowed=y) [2668.pdf?sequence=1&isAllowed=y](http://risisbi.uqroo.mx/bitstream/handle/20.500.12249/2668/TX599.2020-2668.pdf?sequence=1&isAllowed=y)

[4 ]. Federico Paz Hernández "Cálculo y selección de equipo de una cámara frigorífica para la conservación de carne de cerdo y res ubicada en la región del Valle del Mezquital en el Estado de Hidalgo", tesis licenciatura, Escuela Superior de Ingeniería Mecánica y Eléctrica Unidad Profesional Azcapotzalco, Instituto Politécnico Nacional, 2008. [En línea]. Disponible: [https://tesis.ipn.mx/handle/123456789/2659?show=full.](https://tesis.ipn.mx/handle/123456789/2659?show=full)

[5]. Río Amazonas No. 62, Col. Cuauhtémoc, C.P. 06500, Ciudad de México Tel. (55) 50933200, donde podrá acceder a nuestro menú de servicios Dirección electrónica: [www.dof.gob.mx](http://www.dof.gob.mx/)

[6]. Río Amazonas No. 62, Col. Cuauhtémoc, C.P. 06500, Ciudad de México Tel. (55) 50933200, donde podrá acceder a nuestro menú de servicios Dirección electrónica: [https://dof.gob.mx/nota\\_detalle.php?codigo=5280619&fecha=29/11/2012#DivDetalleNota](https://dof.gob.mx/nota_detalle.php?codigo=5280619&fecha=29/11/2012#DivDetalleNota&gsc.tab=0) [&gsc.tab=0](https://dof.gob.mx/nota_detalle.php?codigo=5280619&fecha=29/11/2012#DivDetalleNota&gsc.tab=0)

[7]. Ing. Reyes Rojas Hernández y Ing. José Limón Martínez, "Diseño, selección, instalación y puesta en marcha de un sistema fotovoltaico para el hotel Mesón San Sebastián con conexión a la red de CFE", Tesis para obtener el Grado de Maestro en Ciencias en Energías Renovables, Centro de Investigación en Materiales Avanzados, s. c. Posgrado, Chihuahua, Chih., febrero del 2017.

# **10.Terminología.**

No aplica

# **11.Infraestructura.**

**12.Asesoría complementaria.**

No aplica

¿En qué contribuirán, cuál es el alcance de la asesoría?

- Cooperativa pesquera de Pajaritos en el Estado de Nayarit.
- Ingeniería Especializada en el Control Ambiental (IECA), Lago Naur No.36, Col. Cuauhtémoc Pensil, Del. Miguel Hidalgo C.P. 11490, CDMX, jl.morales@dvi.mx

# **13.Publicación o difusión de los resultados.**

No aplica